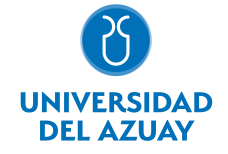

# FACULTAD DE CIENCIAS DE LA ADMINISTRACIÓN ESCUELA CONTABILIDAD SUPERIOR

# 1. Datos generales

Materia: Código: Paralelo: Periodo : INFORMÁTICA I FAD0027 Marzo-2017 a Julio-2017 Profesor: ORTEGA LOPEZ VICENTE RUBEN **Correo** electrónico rortega@uazuay.edu.ec

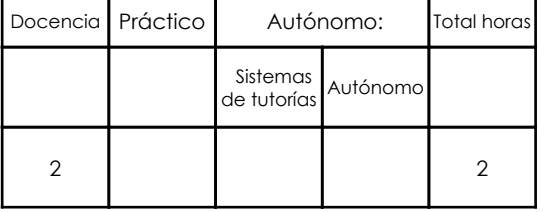

## Prerrequisitos:

Ninguno

# 2. Descripción y objetivos de la materia

El nivel académico de esta materia es de capacitación y constituye una herramienta de apoyo a las materias de la carrera.

Esta materia trata sobre aspectos básicos del Sistema Operativo Windows, el uso de Internet y el Correo Electrónico, la creación de hojas de trabajo, gráficos estadísticos y manejo de funciones en Microsoft Excel para el análisis de datos.

Cada día se hace más importante y prioritario que las empresas encuentren una solución para el manejo de su información y en especial, para poder tomar decisiones inteligentes, basadas en el conocimiento que existe en la organización. Por tanto es fundamental que los estudiantes estén preparados para enfrentar estos retos, por lo que es necesario, que adquieran destrezas en el manejo de las herramientas de la Ofimática.

# 3. Contenidos

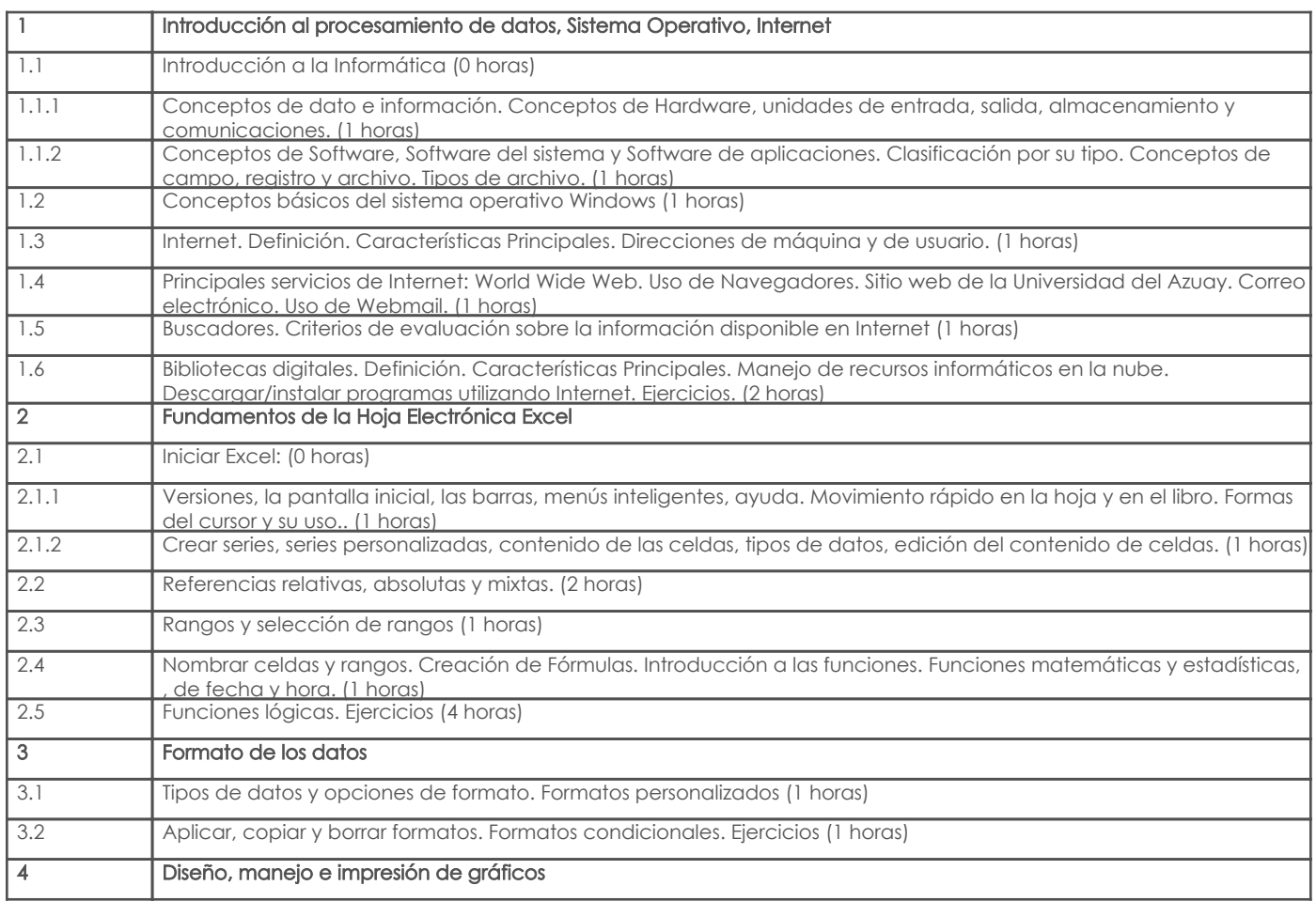

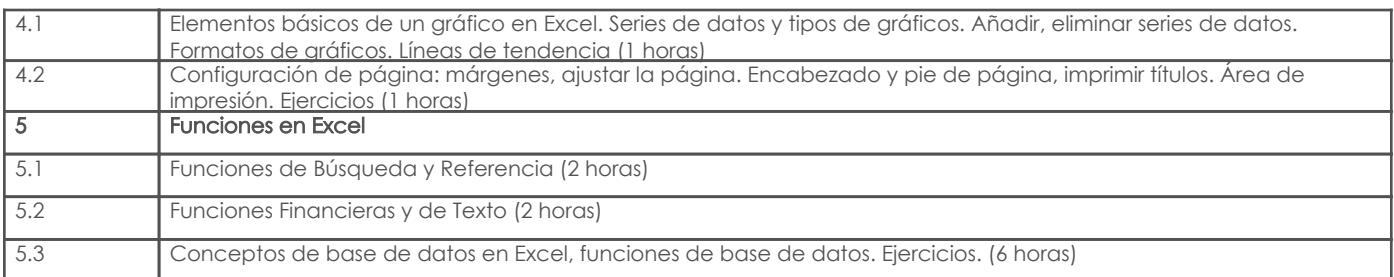

# 4. Sistema de Evaluación

Resultado de aprendizaje de la carrera relacionados con la materia

Resultado de aprendizaje de la materia estado de la materia Evidencias

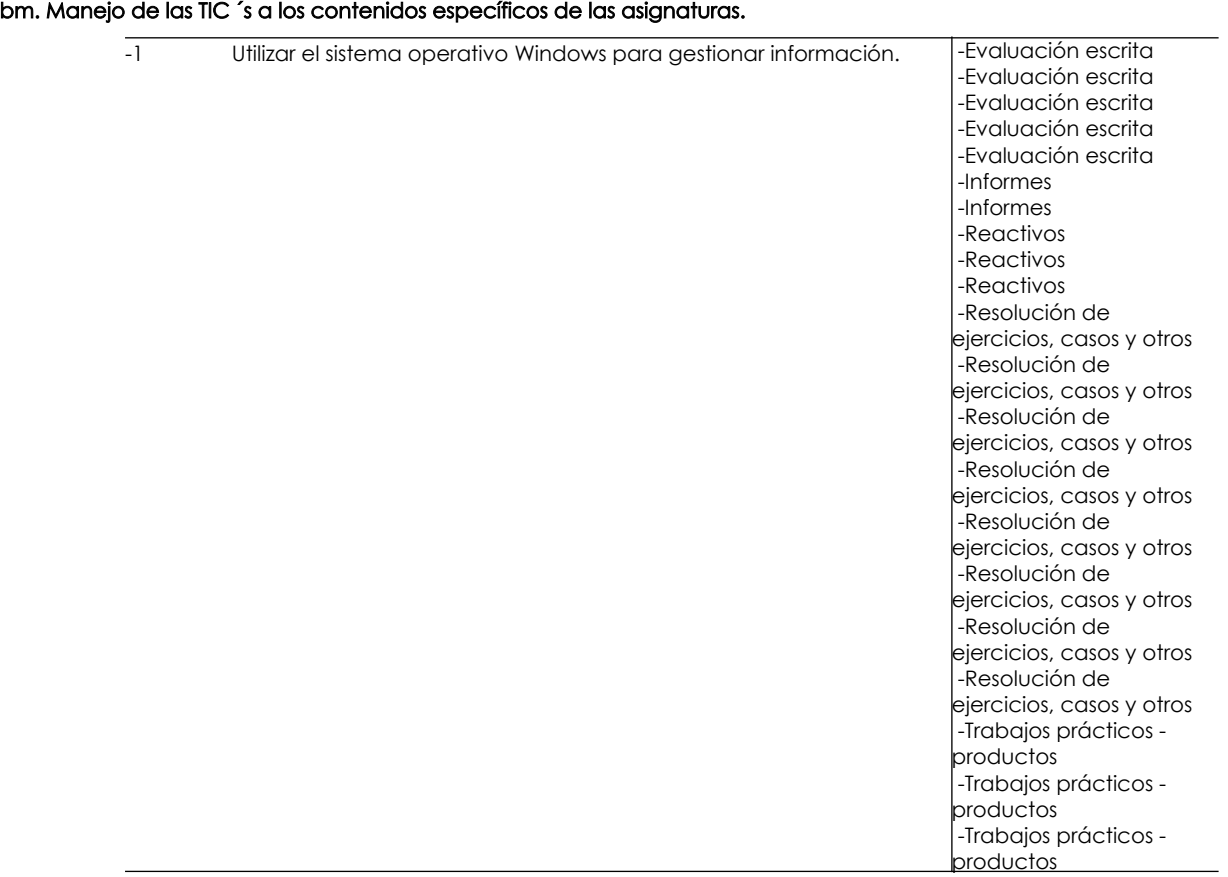

# Desglose de evaluación

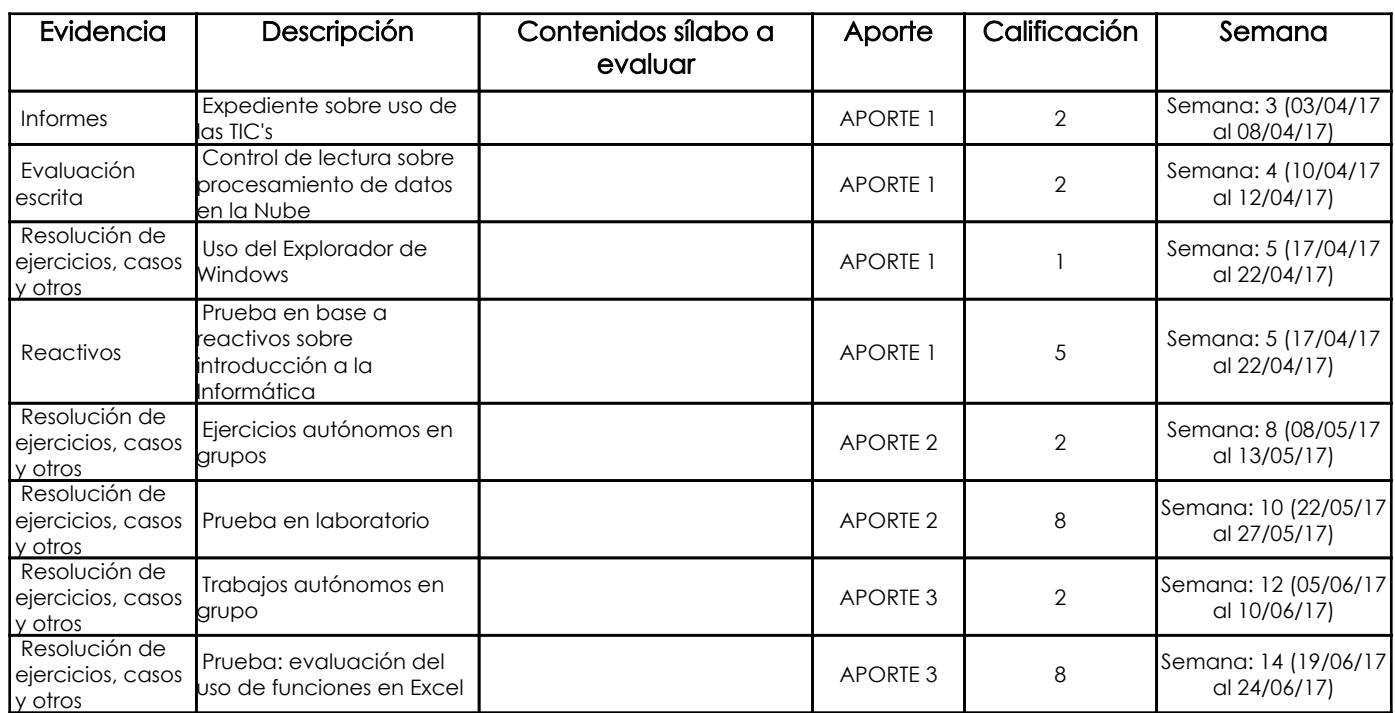

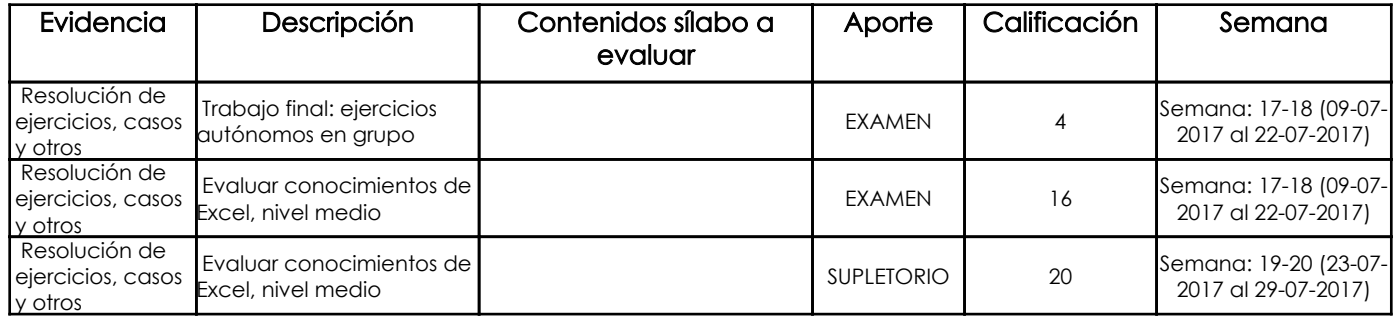

## Metodología

- Clases magistrales para los aspectos teóricos. Como material de apoyo se utilizarán diapositivas y ejercicios resueltos.

- Ejercicios de aplicación de los temas tratados en clases.

- Realización de trabajos autónomos en grupo.

#### Criterios de Evaluación

- Los trabajos desarrollados en clases no serán calificados.

- En los trabajos autónomos se evaluará la creatividad en la elaboración de modelos de datos en Excel y la exactitud de los resultados.

- Los trabajos versarán sobre los temas tratados en clases hasta la fecha y otros temas relacionados a investigar.

- Los trabajos se calificarán sobre 2 puntos y se promediarán para cada aporte.

- Las pruebas se realizarán en las fechas indicadas y tratarán sobre los temas estudiados has-ta la última clase anterior a la fecha de cada prueba.

- Se controlará el cumplimiento de las fechas para la presentación de trabajos y se sancionará si se evidencian trabajos similares o copiados.

- En los trabajos en los que aplica, se calificará la redacción y ortografía, con un límite del 20% de la nota.

- Los exámenes y trabajos se calificarán con décimas.

## 5. Referencias

## Bibliografía base

### Libros

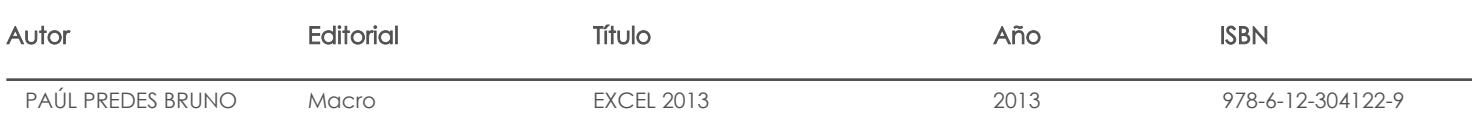

Web

### **Software**

## Bibliografía de apoyo

Libros

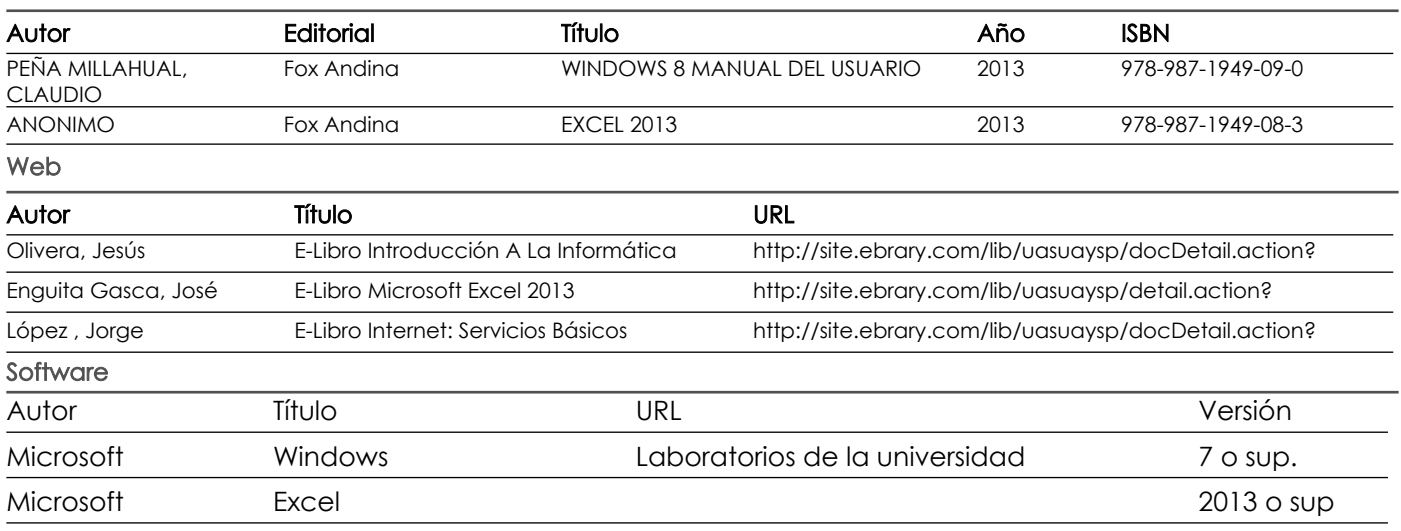

Docente **Director/Junta** 

Fecha aprobación: 13/03/2017

Estado: **Aprobado**